*State of Florida* 

*Department of Transportation* 

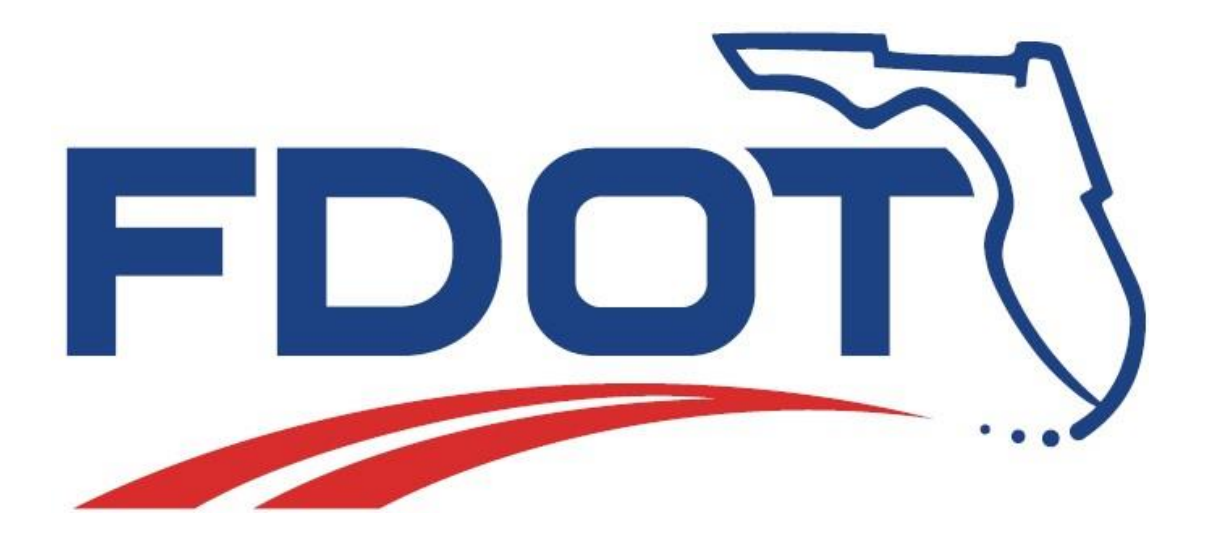

## **FDOT Connect OpenRoads Designer (ORD)**

# **Frequently Asked Questions (FAQ)**

JULY 26, 2019

PRODUCTION SUPPORT CADD OFFICE TALLAHASSEE, FLORIDA *<http://www.fdot.gov/cadd/>*

## FDOT Connect Frequently Asked Questions

## What is FDOT Connect?

FDOT Connect is FDOT's new workspace for Bentley Connect Edition software such as OpenRoads Designer Connect Edition and MicroStation Connect Edition. FDOT Connect contains resources, standards and tools necessary for designing projects in accordance with FDOT CADD Standards.

## What version of OpenRoads Designer is FDOT Connect certified for?

FDOT Connect is currently certified for use with OpenRoads Designer Connect Edition version 10.00.07.56.

## How do I install FDOT Connect?

The installation process for FDOT Connect is slightly different than the process for installing FDOTSS4, so it is important to follow the instructions for installation carefully. Please read this Installation Guide carefully before beginning the installation process.

## Can projects started in FDOTSS4 be converted to ORD and FDOT Connect?

If you start in SS4, you must finish in SS4. The CADD Office has no plans to support migrating projects from SS4 to ORD and vice versa. To switch to ORD from SS4 will require you to start with new project files and recreate the design with the ORD software.

### Can computers have both SS4 and ORD loaded?

Yes, there is no requirement to remove SS4. Both can be installed and co-exist on the same machine.

### When can I start using FDOT Connect on FDOT projects?

Check with your project manager before beginning a project to see if it will be done in FDOTSS4 or FDOT Connect. Bear in mind that files and data cannot be converted from FDOTSS4 (Power GEOPAK Select Series 4) and FDOT Connect (OpenRoads Designer Connect Edition).

### When will projects be required to be started in FDOT Connect?

The Florida Department of Transportation's Production Support Office will mandate that all projects starting after January 1st of 2021 be designed using FDOT Connect and OpenRoads Designer Connect Edition.

### When will FDOT-specific training material be available?

The FDOT CADD Office has begun updating and re-designing its current training guides for the new OpenRoads Designer Connect Edition and FDOT Connect workflow. Our plan is to have course guides available by January of 2020.

## Will there be any online training from the FDOT CADD Office?

The FDOT CADD Office will be presenting a series of webinars every other week on Wednesdays at 10:00AM starting August 5, 2019. Notifications about signing up for these webinars were sent out via the FDOT Contact Mailer. To view the list of upcoming webinars, please see the FDOT CADD Office Website:<https://www.fdot.gov/cadd/downloads/webinars/scheduled.shtm>

To sign up for the FDOT Contact Mailer to receive notifications about future training opportunities and software updates, please see the FDOT Contact Mailer page: <https://fdotewp1.dot.state.fl.us/ContactManagement/Utilities/login.aspx?ReturnUrl=%2fContactManagement>

## I was a Beta tester for the Beta version of FDOT Connect. What process should I use for installing the new FDOT Connect production release? What about any workset data that I might have?

If you participated in Beta testing FDOT Connect and have FDOT Connect workset data that you would like to preserve:

- Copy the data out of the Worksets folder and into a safe temporary location.
- Run Workspace Doctor.
- Uninstall the FDOT Connect Beta software, and delete the FDOTConnect and Worksets folders, if they were not removed during the uninstall. Be sure that you have OpenRoads Designer 10.00.07.56 installed or uninstall and re-install OpenRoads Designer just to be certain.
- Be sure to follow the proper installation instructions for setting the custom configuration location. After OpenRoads Designer is properly installed, install the new FDOT Connect production release software and move your workset data back into the newly created Worksets folder.
- Bear in mind that some features and other settings, resources and standards in FDOT Connect may have changed since the Beta version was release and may affect the functionality of your workset data that was created in the Beta version of FDOT Connect, even if you were running the same version of OpenRoads Designer Connect Edition during Beta testing. You should thoroughly check your data to update the features and make sure that they are correct with the currently delivered features.

## What about Legacy criteria files that ran earthwork quantities?

How can earthwork quantities be re-run if the need arises during construction of the project assuming that construction occurs after the Legacy criteria files are removed? There is no requirement to remove SS4 or policy preventing the ability to re-run/create cross sections using the Legacy criteria. On projects in the Construction phase, the district/consultant should keep the software intact on a machine during construction if this is anticipated.

## How long will FDOTSS4 and Power GEOPAK SS4 be supported by FDOT?

FDOT will continue to provide Maintenance Releases for FDOTSS4 and the Select Series 4 projects through January 2020. The CADD office will provide project specific-support after this date as needed.

## Can a Design Survey file created in FDOTSS4 be converted to FDOT Connect?

The CADD Office has no plans to support migrating projects file from SS4 to ORD and vice versa. To switch to ORD from SS4 will require you to start with new project files and recreate the design with the ORD software. The field book file must be re-imported into newly created FDOT Connect design files with OpenRoads Designer Connect.

## Is there Bentley training available for OpenRoads Designer CE?

Yes. The Bentley LEARN site has non-FDOT Bentley training for OpenRoads Designer Connect Edition and other Connect Edition applications.

### When will FDOT-specific training material be available?

After the release of FDOT Connect in July of 2019, the Production Support CADD Office will begin updating and re-designing its current training guides for the new OpenRoads Designer Connect Edition and FDOT Connect workflow. Our plan is to have course guides available by January of 2020.

## When will online FDOT training videos for ORD and FDOT Connect be available?

The CADD Office plans to conduct webinars after July 2019. We are considering using these webinar recordings to support of the FDOT CADD Certification program. Our plan is to have on-line training available by January of 2020.

## When will the FDOT CADD Office provide instructor-led training for FDOT Connect?

We have scheduled training classes for early 2020 in each of the Districts. These classes will include three days of hands-on training for Survey, Design and 3D Modeling, Traffic, Drainage, Plan Production, Automated Quantities, etc. These classes will be open to both District and Consultants working on an active FDOT ORD project.

### What other applications will work with FDOT Connect?

Connect editions of MicroStation, OpenBridge Modeler.

### What are some important dates regarding FDOT Connect and ORD?

August 7, 2019 – The FDOT CADD Office biweekly webinar series on FDOT Connect and OpenRoads Designer begins.

January 2020 – FDOT begins District training on FDOT Connect and OpenRoads Designer. January 2021 – All FDOT projects will be mandated to be using FDOT Connect and OpenRoads Designer

Connect Edition.